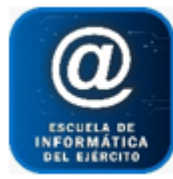

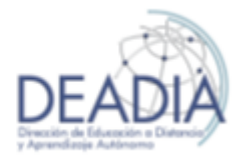

Diseño Web

# **Objetivos**

- Armado de una página web básica con sus secciones y atributos
- Ingreso de texto y propiedades
- Selección de etiquetas para modificar propiedades
- Enlaces hacia otras páginas y aplicaciones
- Diseño de Tablas
- Diseño de Formularios
- Maquetación y Estilos
- Publicar en la web
- Introducción al lenguaje JavaScript
- Mecanismos de colaboración de HTML5 JavaScript
- Estructura de las instrucciones
- Utilizar variables, operadores matemáticos condicionales
- Utilizar y crear bucles
- Declarar y llamar a una función
- Modificar objetos y propiedades
- Crear y modificar métodos
- Conocer los eventos de JavaScript
- Crear código JavaScript en un archivo externo

#### **Prerrequisitos**

Para realizar este curso es necesario tener conocimientos básicos de Word.

# **Duración**

Modalidad Distancia Sincrónico: 32 clases de 2,30hs semanales (2 cuatrimestres)

El profesor expone la clase por video conferencia y responde consultas. Se ofrece ejercitación al alumno para resolverla en la semana con el objetivo de afianzar los temas vistos en cada clase. El profesor corregirá dicha ejercitación.

# **Contenidos del Curso**

# • **Introducción**

- o Historia del lenguaje HTML
- o Análisis de páginas web actuales.
- o Accesibilidad. Usabilidad.
- o Lo que se pretende de una página web: Anticipación. Autonomía.
- o Colores. Imágenes. Consistencia, etc.
- o Menús desplegables.
- o Interfaz visible.
- o W3C (World Wide Web Consortium)
- o Dominio. URL.
- o Hipervínculos
- o Programas que componen el diseño Web: HTML. CSS. JAVASCRIPT.

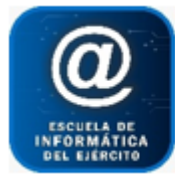

Escuela de Informática del Ejército

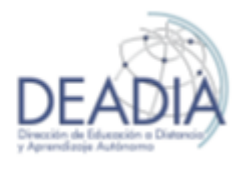

# Diseño Web

# • **Estructura HTML**

- o Etiquetas de la Cabecera y sus atributos: Textos. Títulos Tamaños.
- o Etiquetas del Cuerpo y sus atributos: Márgenes. Fondos de páginas
- o Etiquetas de Textos y sus atributos.
- o Formatos de textos: negrita. cursiva, subrayado, color, tamaño y tipo de fuentes.
- o Caracteres especiales.
- o Etiquetas de Párrafos y sus propiedades: Alineación, bordes, color, etc.
- o Salto de línea.
- o Listados: Listas ordenadas, desordenadas, listas de definición. Listas Anidadas

#### • **Imágenes**

- o Ancho y alto
- o Bordes
- o Resolución
- o Alineación
- o Recortar y girar

#### • **Hipervínculos**

- o Enlaces. Atributos. Color
- o Tipos de Enlaces: internos, locales, remotos, a direcciones de correo, a archivos
- o Imagen como enlace
- o Botones de acción

#### • **Tablas**

- o Atributos para filas y celdas
- o Alto y ancho de las celdas
- o Fondos
- o Bordes
- o Alineación de textos
- o Alineación de tablas
- o Tablas anidadas

#### • **Formularios**

- o Definición
- o Elementos y sus Atributos
- o Tipos de Cajas de textos
- o Cinta de Opciones
- o Cajas de opción múltiple
- o Cajas de Validación
- o Envío.

#### • **Estilos CSS**

- o Características y ventajas de uso
- o Creación de estilos dentro de la maquetación de HTML
- o Formatos y estilos
- o Crear referencias de clase: ID
- o Crear referencias de pseudoclases
- o Definir y dar estilos a la fuente
- o Fuentes personalizadas. Tamaño. Alineación. Altura. Versalitas

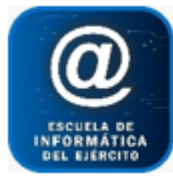

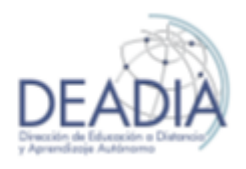

# Diseño Web

- o Sombra. Relleno. Trazo de fuente
- o Sombra a una caja
- o Crear borde
- o Aplicar degradado lineales y radiales
- o Usar reflexiones e imágenes degradadas
- o Ajustar textos y títulos a sus contenedores
- o Transformar la escala de un elemento: desplazar, inclinar, rotar, transformar del origen, 3D, perspectiva.
- o Crear de transición.
- o Crear animación y animación con capas
- o Transparencias
- o Filtros
- o Modelo de caja flexible. Elementos flexibles

# • **Servidor y Publicación**

- o Concepto de FTP
- o Protocolo WWW
- o Navegadores
- o Dominio y subdominio
- o Subir un Sitio a internet
- o Concepto de hosting y servidor.

# • **Introducción a JavaScript**

- o Finalidad del uso del lenguaje JavaScript como componente de una página web
- o Ventajas en el diseño y maquetación junto a HTML5 y CSS

# • **Programación**

- o Etiquetas Script: inserción en la página. Selección del lenguaje y de la versión.
- o Escritura de instrucciones para la regulación de eventos
- o Eventos y Funciones
- o Instrucciones. Propósitos. Secuenciación.
- o Asignar variables. Constantes.
- o Calcular con operadores matemáticos.
- o Asignar múltiples valores (en una matriz)
- o Condicionales: IF, ELSE, SWITCHT, CASE.
- o Crear bucles con FOR y WHILE.
- o Series ARRAYS
- o Booleanos
- o Declarar y llamar a una Función.

# • **Objetos y Propiedades**

- o Crear y modificar objetos y propiedades.
- o Crear objetos a partir de otros.
- o Conocer los eventos de JavaScript.
- o Crear código JavaScript en un archivo externo.

# • **Vinculación JavaScript – HTML5 - CSS**

- o Insertar eventos de JavaScript en una página web con código HTML5.
- o Modificar estilos CSS desde JavaScript
- o Trabajar con elementos anidados